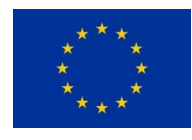

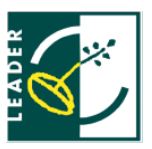

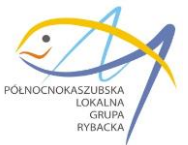

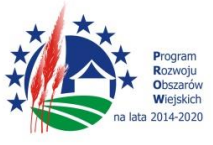

Władysławowo, dnia 11.10.2016 r.

# **Zapytanie ofertowe nr 06/10/2016**

Stowarzyszenie Północnokaszubska Lokalna Grupa Rybacka z siedzibą we Władysławowie zaprasza do złożenia oferty na opracowanie, wdrożenie i obsługę aplikacji internetowej wspomagającej obsługę wniosków w ramach mechanizmu RLKS wdrażanego w ramach PROW 2014-2020 i PO Rybactwo i Morze 2014-2020.

## **I. ZAMAWIAJĄCY:**

Stowarzyszenie Północnokaszubska Lokalna Grupa Rybacka 84-120 Władysławowo, ul. Portowa 15; tel: 58 774 68 90, 722 224 585; e-mail: biuro@plgr.pl

## **II. OPIS PRZEDMIOTU ZAPYTANIA:**

- 1. Przedmiotem zamówienia jest opracowanie aplikacji internetowej wspomagającej obsługę wniosków w ramach mechanizmu RLKS wdrażanego w ramach PROW 2014-2020 i PO Rybactwo i Morze 2014-2020, aplikacja ma obsługiwać:
- a) Konkursy ogólne wnioski, które są składane do PLGR na formularzach udostępnionych przez ARiMR, podlegają ocenie przez PLGR, jednak są kontraktowane przez Samorząd Województwa Pomorskiego. Po zakontraktowaniu wnioski podlegają monitorowaniu przez PLGR;
- b) Konkursy grantowe wnioski, które są składane do PLGR na formularzach przygotowanych przez PLGR, podlegają ocenie przez PLGR, są kontraktowane przez PLGR, monitorowane i rozliczane prze PLGR.
- 2. Zakres usługi obejmuje następujące elementy:
- a) Wdrożenie aplikacji w PLGR, w tym jej dostosowanie do wewnętrznych procedur, oraz przeprowadzenie praktycznego szkolenia z zasad korzystania z aplikacji dla pracowników biura i członków Rady ds. LSR
- b) Abonament na rok funkcjonowania, obsługi i sprawnego działania aplikacji z uwzględnieniem wszelkich kosztów niezbędnych do jej bezusterkowego działania oraz udzielanie na bieżąco poradnictwa w zakresie funkcjonowania aplikacji. Rok kalendarzowy liczony jest od dnia odbioru aplikacji poprzez podpisanie protokołu odbioru przez strony umowy.
- c) Aplikacja musi być zainstalowana na serwerze internetowym obsługiwanym przez Oferenta, który zapewni należyte bezpieczeństwo danych, poprzez co najmniej zainstalowanie certyfikatu SSL, który zapewnia weryfikację domeny oraz szyfrowane połączenia do 256 bitów oraz sprawne działanie.

Przewiduje się korzystanie z aplikacji przez Zamawiających w okresie około 5 lat, z możliwością przedłużenia na kolejne lata przy zachowaniu istniejących warunków.

- 3. Opis funkcjonalności aplikacji:
- a) Ogólne wymagania względem aplikacji, jakie muszą być spełnione przez czas trwania umowy:
	- aplikacja ma funkcjonować poprzez przeglądarkę internetową dostępną z każdego komputera, który ma połączenie z Internetem;

*STOWARZYSZENIE PÓŁNOCNOKASZUBSKA LOKALNA GRUPA RYBACKA 84-120 Władysławowo, ul. Portowa 15 tel. 58 77 46 890; 722 224 585 e-mail: [biuro@plgr.pl](mailto:biuro@plgr.pl) www.plgr.pl*

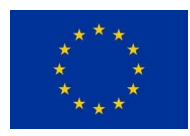

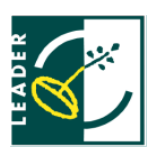

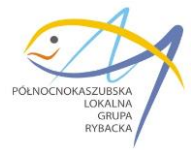

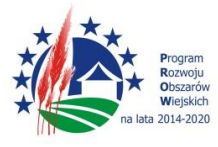

- Oferent zapewni serwis internetowy sprawnie obsługujący aplikację;
- Oferent zapewni przechowywanie i dostęp do danych wprowadzonych do systemu na serwerze zgodnie z przepisami prawnymi dot. ochrony danych osobowych;
- Dane zgromadzone w systemie po zakończeniu umowy pozostaną własnością PLGR i będą dostępne w takiej formie, by można było je odczytać i z nich swobodnie korzystać;
- Serwer zapewni możliwość jednoczesnego korzystania z aplikacji przez wielu użytkowników bez uszczerbku dla jakości pracy w systemie (bez zastojów wynikających ze zbytniego obciążenia przez użytkowników w jednym czasie).
- b) Praca w aplikacji musi być chroniona przez protokół SSL;
- c) Oferent zapewni usunięcie awarii zgłoszonych przez PLGR w przeciągu 24 godzin;
- d) Aplikacja ma wyróżniać różne rodzaje użytkowników, w tym:
	- Wnioskodawca
	- Redaktor pracownik biura PLGR/LGR
	- Administrator osoba wskazana przez PLGR stronę umowy
	- Członek Rady

którym zostaną przypisane określone uprawnienia wynikające z wewnętrznych procedur danej PLGR lub możliwość ich przypisania przez Administratora, który będzie mógł ustalić uprawnienia do poszczególnych użytkowników przy zakładaniu kont.

Przewiduje się także inne rodzaje użytkowników – w zależności od wewnętrznych procedur PLGR.

- e) Aplikacja umożliwia pracę nad obsługą naborów organizowanych przez PLGR z poziomu następujących paneli:
	- Panelu Administratora/Redaktora,
	- Panelu Wnioskodawcy
	- Panelu Rady

### f) Funkcje aplikacji w odniesieniu do konkursów ogólnych:

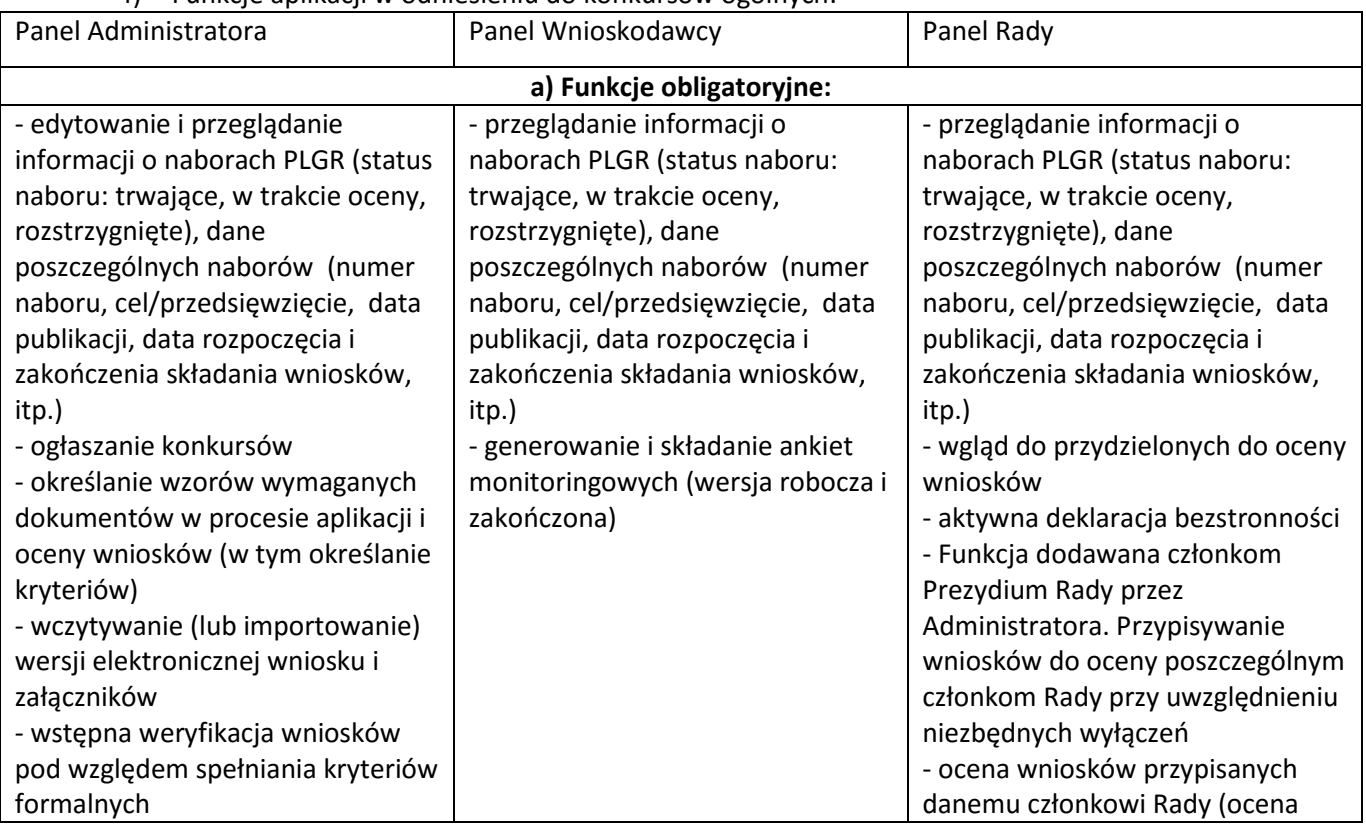

*STOWARZYSZENIE PÓŁNOCNOKASZUBSKA LOKALNA GRUPA RYBACKA 84-120 Władysławowo, ul. Portowa 15 tel. 58 77 46 890; 722 224 585 e-mail: [biuro@plgr.pl](mailto:biuro@plgr.pl) www.plgr.pl*

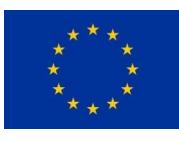

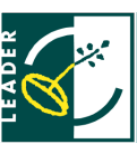

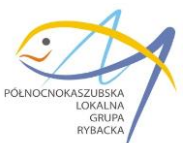

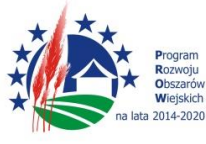

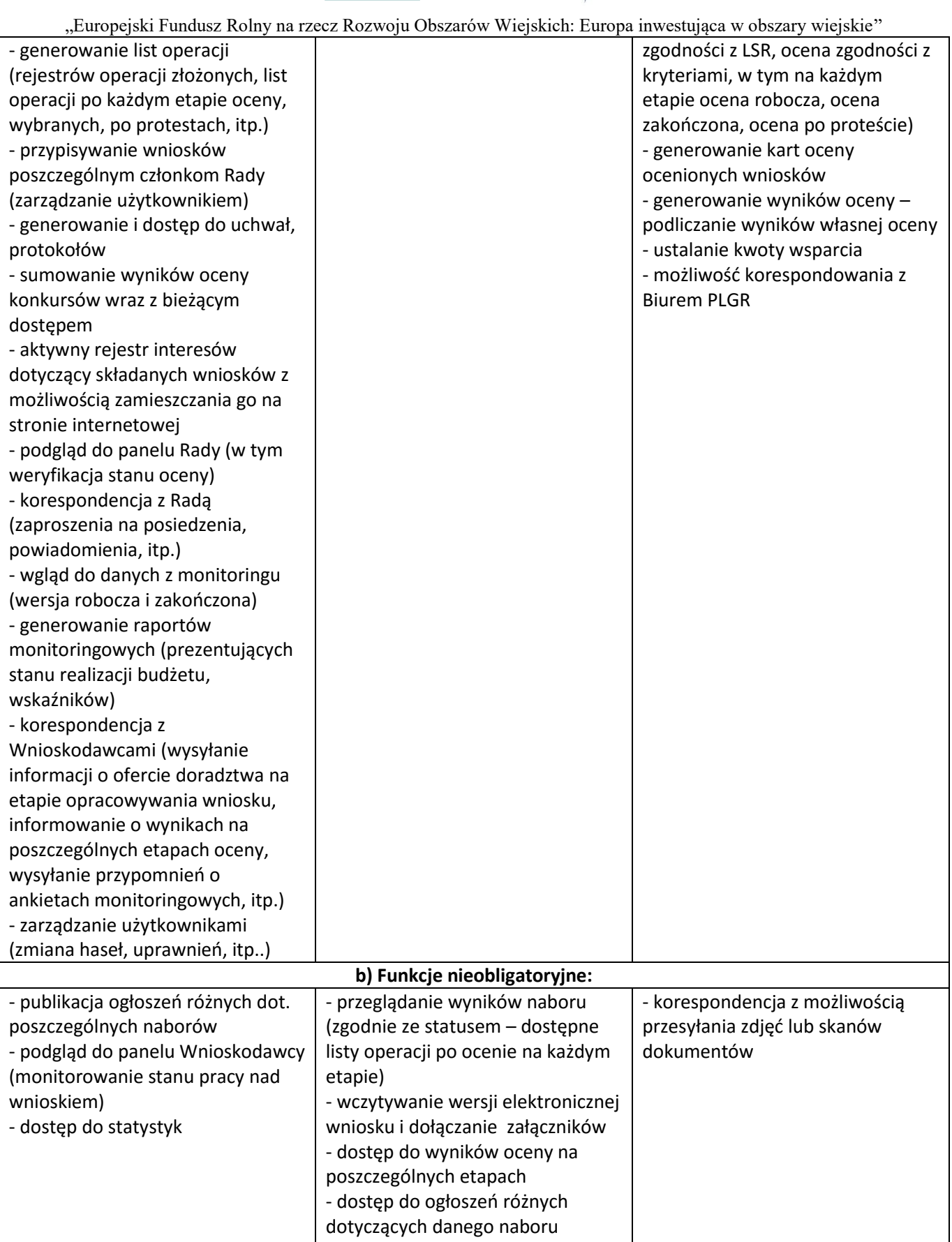

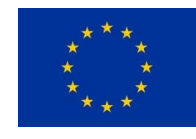

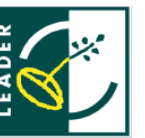

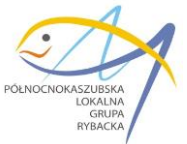

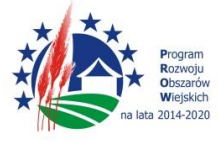

### g) Funkcje aplikacji w odniesieniu do konkursów grantowych:

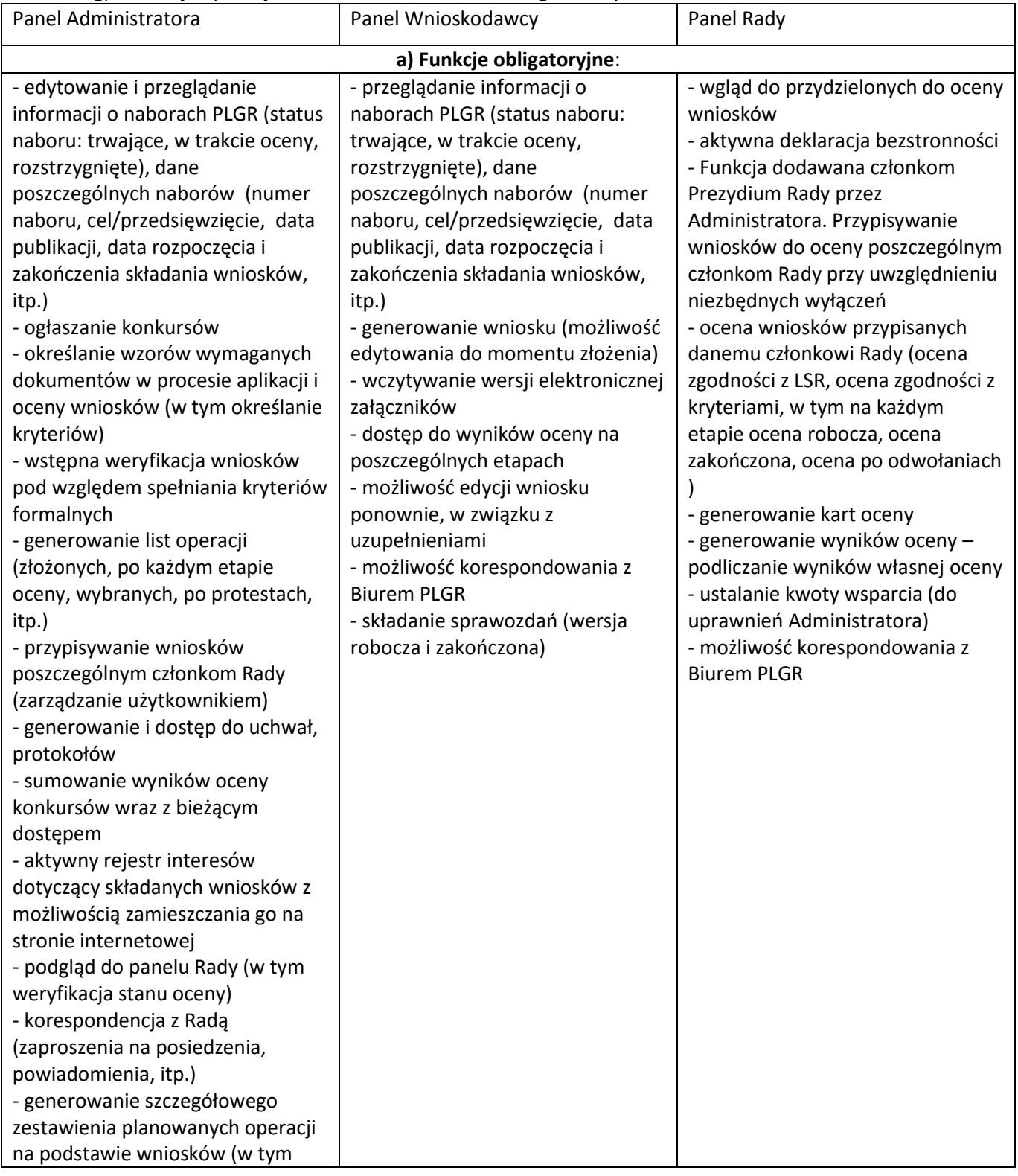

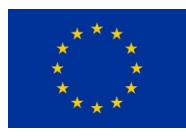

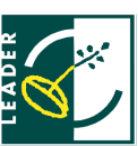

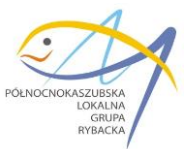

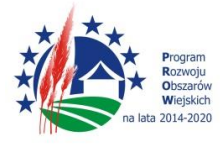

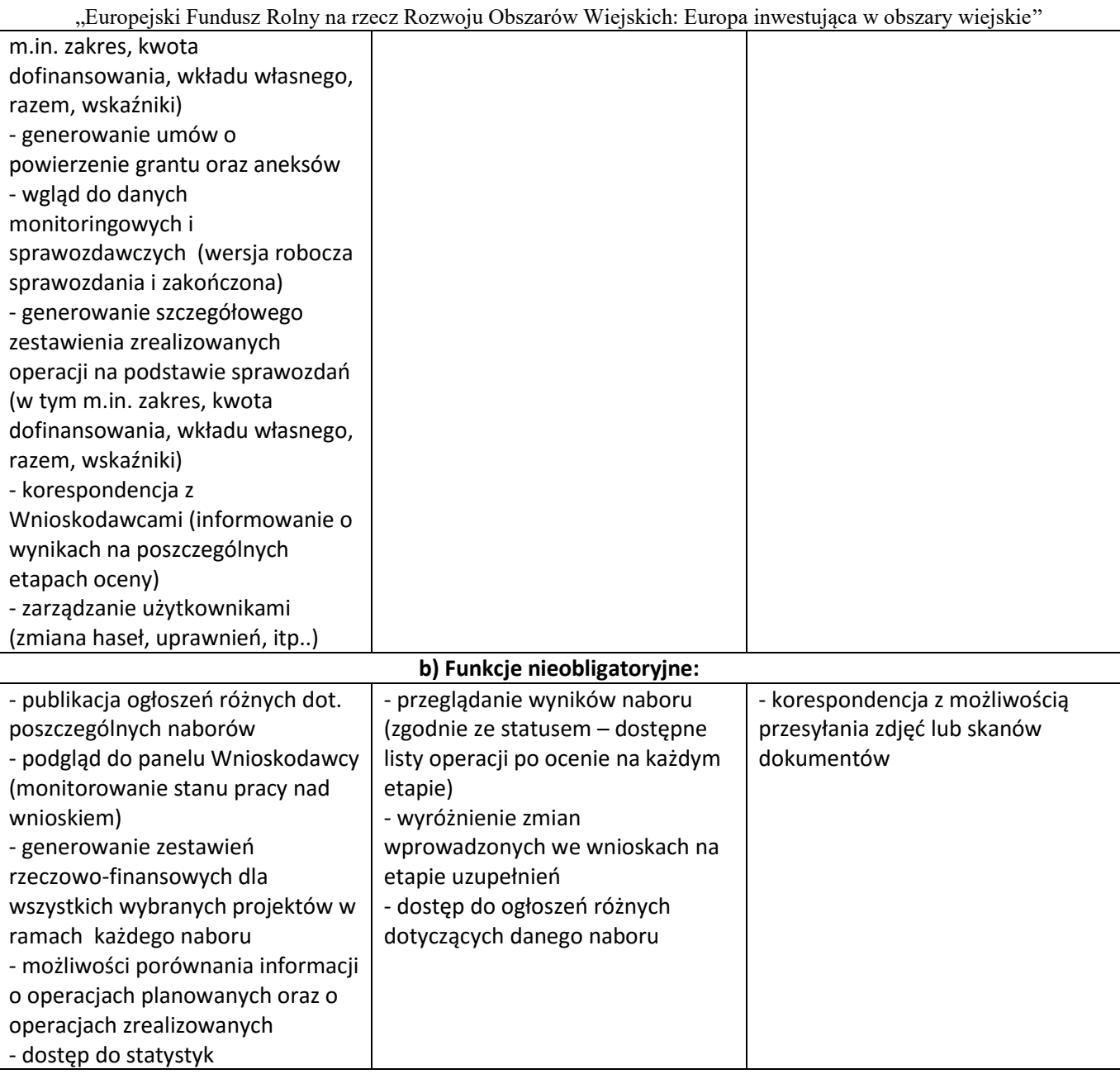

- h) Pozostałe obligatoryjne funkcje aplikacji:
	- każdy użytkownik systemu w momencie rejestracji otrzymuje nadany własny login i hasło
	- użytkownicy podczas rejestracji podają określone przez PLGR dane (w tym nr telefonu, adres e-mail)
	- aplikacja umożliwia rejestrację złożonych wniosków wraz z nadaniem im indywidualnego nr sprawy w oparciu o przyjęty w PLGR system.
- i) Pozostałe nieobligatoryjne funkcje aplikacji:
	- sumowanie danych monitoringowych w odniesieniu do wszystkich konkursów ogłaszanych w ramach LSR
	- dostęp do danych monitoringowych w odniesieniu do wszystkich konkursów ogłaszanych w ramach LSR w postaci umożliwiającej filtrowanie i danych
	- możliwości dodawania komentarzy przez Redaktora/Administratora na rożnych etapach obsługi wniosków, widocznych dla różnych użytkowników zgodnie z nadanymi uprawnieniami

*STOWARZYSZENIE PÓŁNOCNOKASZUBSKA LOKALNA GRUPA RYBACKA*

*84-120 Władysławowo, ul. Portowa 15 tel. 58 77 46 890; 722 224 585 e-mail: [biuro@plgr.pl](mailto:biuro@plgr.pl) www.plgr.pl*

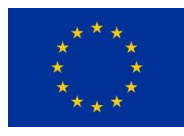

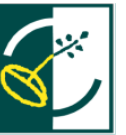

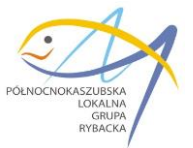

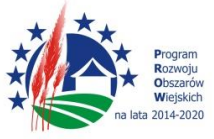

### **III. TERMIN ODPOWIEDZI NA ZAPYTANIE:**

14.10.2016 r., godz. 14:30 – Decyduje data wpływu oferty do biura.

### **IV. WYMAGANY TERMIN REALIZACJI PRZEDMIOTU ZAMÓWIENIA:**

Oferent będzie zobowiązany zrealizować przedmiot zamówienia do 10 listopada 2016 r.

### **V. WARUNKI UDZIAŁU W POSTĘPOWANIU**

O udzielenie zamówienia mogą ubiegać się wykonawcy (osoby fizyczne prowadzące działalność gospodarczą, osoby prawne, osoby fizyczne), którzy posiadają doświadczenie w zakresie realizacji co najmniej 2 usług polegających na opracowaniu wielofunkcyjnej aplikacji elektronicznej, działającej poprzez Internet do obsługi konkursu grantowego o warunkach i charakterze zbliżonych do przedmiotu niniejszego zamówienia, wykonanej przez Oferenta w okresie do 3 lat przed terminem składania ofert i sprawnie działającej przez co najmniej 1 rok. Potwierdzeniem doświadczenia jest dokument wystawiony przez Zamawiającego daną aplikację potwierdzający jej wykonanie i sprawne funkcjonowanie w okresie co najmniej 1 roku (np. referencje)

## **VI. OPIS ODPOWIEDZI NA ZAPYTANIE OFERTOWE,**

- 1. Ofertę, sporządzoną wg. załączonego wzoru, w formie pisemnej składa się osobiście lub przesyła pocztą do Biura PLGR, adres: 84-120 Władysławowo ul. Portowa 15 lub pocztą elektroniczną na adres [biuro@plgr.pl.](mailto:biuro@plgr.pl)
- 2. Na korespondencji leży umieścić nazwę i adres zamawiającego oraz napis: oferta do zamówienia nr 06/10/2016.
- 3. Do oferty należy dołączyć :
	- Dokument/y potwierdzający spełnienie warunków udziału w postępowaniu, o których mowa w pkt V.
- 4. Zamawiający nie dopuszcza możliwości składania ofert częściowych, ani wariantowych. W razie złożenia więcej niż jednej oferty przez wykonawcę, wszystkie złożone przez niego oferty podlegają odrzuceniu.
- 5. Oferty niespełniające wymogów formalnych nie będą rozpatrywane.

# **VII. KRYTERIA WYBORU OFERTY:**

Zamawiający dokona oceny ważnych ofert na podstawie poniżej przedstawionych kryteriów oceny ofert.

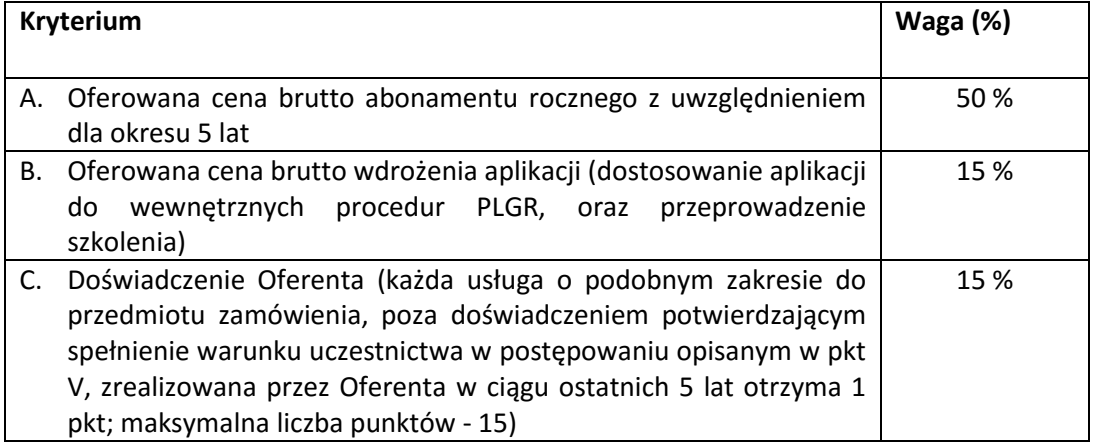

*STOWARZYSZENIE PÓŁNOCNOKASZUBSKA LOKALNA GRUPA RYBACKA 84-120 Władysławowo, ul. Portowa 15 tel. 58 77 46 890; 722 224 585 e-mail: [biuro@plgr.pl](mailto:biuro@plgr.pl) www.plgr.pl*

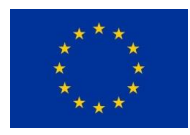

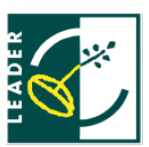

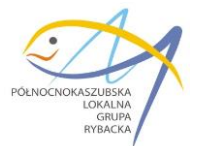

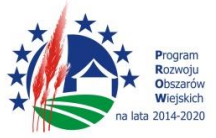

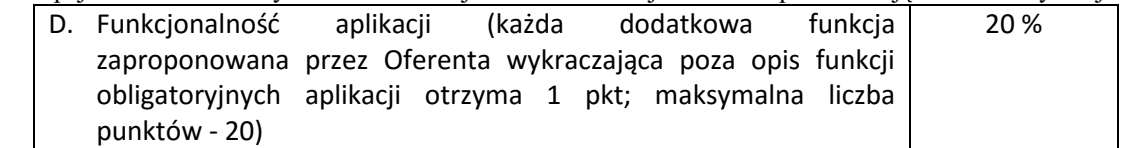

Sposób oceny ofert:

Zamawiający dokona oceny ofert na podstawie wyniku osiągniętej liczby punktów wyliczonych w oparciu o następujące kryteria i ustaloną punktację do 100 pkt.

 $(100\% = 100 \text{ plt.})$ :

Przykład:

Punkty za kryterium "Oferowana cena brutto abonamentu rocznego" zostaną obliczone wg następującego wzoru:

Najniższa cena spośród oferowanych

A= -------------------------------------------------- x 50 = ilość punktów

Cena aktualnie analizowanej oferty

Zamawiający przydzieli punkty od 1 do 50 za w/w kryterium.

OCENA CAŁKOWITA = OCENA KRYTERIUM A + OCENA KRYTERIUM B + OCENA KRYTERIUM C + OCENA KRYTERIUM D

#### **VIII. DODATKOWE INFORMACJE WS. ZAPYTANIA OFERTOWEGO:**

Osobą do kontaktu w sprawie zamówienia jest Paweł Kirkowski Tel. 58 774 68 90, 722 224 585, email p.kirkowski@plgr.pl

### **IX. INFORMACJE DODATKOWE**

Zamawiający zastrzega sobie prawo do unieważnienia niniejszego postępowania bez podania uzasadnienia, a także do pozostawienia postępowania bez wyboru oferty.

Niniejsze zapytanie nie stanowi oferty w rozumieniu Kodeksu Cywilnego. Niniejsze postępowanie nie podlega przepisom ustawy z dnia 29 stycznia 2004 r. – Prawo zamówień publicznych.

Zamawiający zastrzega, iż w toku sprawdzania dokumentów, w przypadkach tego wymagających, będzie miał prawo żądać od wykonawców wyjaśnień dotyczących treści złożonych dokumentów i treści oferty,

**Załączniki:**

**1. Załącznik nr 1 wzór oferty.**

Z poważaniem,

……………………

*STOWARZYSZENIE PÓŁNOCNOKASZUBSKA LOKALNA GRUPA RYBACKA 84-120 Władysławowo, ul. Portowa 15 tel. 58 77 46 890; 722 224 585 e-mail: [biuro@plgr.pl](mailto:biuro@plgr.pl) www.plgr.pl*

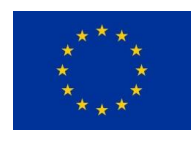

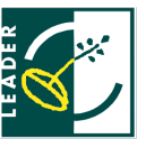

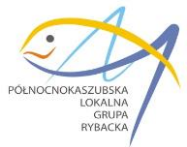

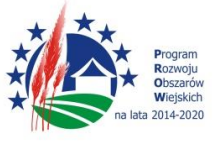

Załącznik nr 1 do zapytania ofertowego nr 06/10/2016

.................................................... *(Miejscowość, data)*

.................................................... *(Pełna nazwa Oferenta)*

.................................................... *(Dane teleadresowe)*

.................................................... *(Adres e-mail)*

.................................................... *(NIP, REGON)*

> **Stowarzyszenie Północnokaszubska Lokalna Grupa Rybacka ul. Portowa 15 84-120 Władysławowo**

### **OFERTA**

dotyczy: zapytanie ofertowe nr 06/10/2016

Odpowiadając na w/w zapytanie oferuję wykonanie całości usługi będącej przedmiotem zamówienia, zgodnie z wymogami opisu przedmiotu zamówienia, za kwotę w wysokości:

- 1. Oferuję/emy wykonanie przedmiotu zamówienia za cenę brutto:
- a. Oferowana cena brutto abonamentu rocznego:

…………………………………….…………………………………………….

słownie: …………………………………………………………………………

b. Oferowana cena brutto wdrożenia aplikacji (dostosowanie aplikacji do wewnętrznych procedur oraz przeprowadzenie szkolenia):

…………………………………….…………………………………………….

słownie: …………………………………………………………………………

2. Deklaruję/my ponadto termin wykonania zamówienia zgodnie z zapisami podanymi w zapytaniu ofertowym.

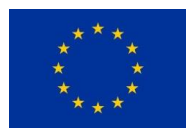

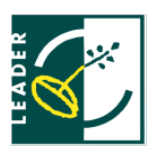

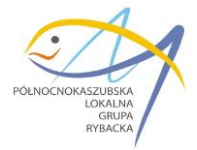

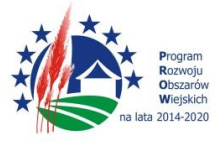

- 1. Oświadczam/y, że zaoferowana cena obejmuje cały zakres przedmiotu zamówienia wskazanego w zapytaniu ofertowym, uwzględnia wszystkie wymagane opłaty i koszty niezbędne do zrealizowania całości przedmiotu zamówienia, bez względu na okoliczności i źródła ich powstania.
- 2. Oświadczam/y, że zapoznaliśmy się z zapytaniem ofertowym i nie wnosimy do niego zastrzeżeń oraz zdobyliśmy konieczne informacje do przygotowania oferty.
- 3. Oświadczam, że zawarte w "zapytaniu ofertowym" warunki umowy akceptuję i zobowiązuję się w przypadku przyjęcia mojej propozycji do zawarcia umowy na ww. warunkach.
- 4. Oświadczam/y, że zaoferowana w ofercie kwota jest ceną ryczałtową i obejmuje wykonanie całości przedmiotu zamówienia, łącznie z ryzykiem i odpowiedzialnością za prawidłowe oszacowanie wszystkich kosztów.
- 5. Oświadczam/y, że posiadam niezbędną wiedzę i doświadczenie oraz dysponuję potencjałem technicznym i osobami zdolnymi do wykonania zamówienia.
- 6. Oświadczam/y, że znajduję się w sytuacji ekonomicznej i finansowej zapewniającej wykonanie zamówienia.
- 7. Osoba uprawniona do kontaktów ws. oferty:

……………………………………………………………………………………… (imię i nazwisko, nr telefonu)

…………………………………………………………………………………

*Pieczątka i podpis osoby upoważnionej do reprezentowania oferenta*